# 20764: Administering a SQL Database Infrastructure (SQL Server 2016)

#### **Course Details**

#### **Course Outline**

### 1. SQL Server Security

- Authenticating Connections to SQL Server
- Authorizing Logins to Connect to databases
- Authorization Across Servers
- Partially Contained Databases
- Lab: Authenticating Users
- Create Logins
- Create Database Users
- Correct Application Login Issues
- Configure Security for Restored Databases

### 2. Assigning Server and Database Roles

- Working with server roles
- Working with Fixed Database Roles
- Assigning User-Defined Database Roles
- Lab: Assigning server and database roles
- Assigning Server Roles
- Assigning Fixed Database Roles
- Assigning User-Defined Database Roles
- Verifying Security

# 3. Authorizing Users to Access Resources

- Authorizing User Access to Objects
- Authorizing Users to Execute Code
- Configuring Permissions at the Schema Level
- Lab: Authorizing users to access resources
- Granting, Denying, and Revoking Permissions on Objects
- Granting EXECUTE Permissions on Code
- Granting Permissions at the Schema Level

## 4. Protecting Data with Encryption and Auditing

Options for auditing data access in SQL Server

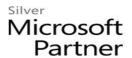

- Implementing SQL Server Audit
- Managing SQL Server Audit
- Protecting Data with Encryption
- Lab: Using Auditing and Encryption
- Working with SQL Server Audit
- Encrypt a Column as Always Encrypted
- Encrypt a Database using TDE

# 5. Recovery Models and Backup Strategies

- Understanding Backup Strategies
- SQL Server Transaction Logs
- Planning Backup Strategies
- Lab: Understanding SQL Server recovery models
- Plan a Backup Strategy
- Configure Database Recovery Models

# 6. Backing Up SQL Server Databases

- Backing Up Databases and Transaction Logs
- Managing Database Backups
- Advanced Database Options
- Lab: Backing Up Databases
- Backing Up Databases
- Performing Database, Differential, and Transaction Log Backups
- Performing a Partial Backup

#### 7. Restoring SQL Server 2016 Databases

- Understanding the Restore Process
- Restoring Databases
- Advanced Restore Scenarios
- Point-in-Time Recovery
- Lab: Restoring SQL Server Databases
- Restoring a Database Backup
- Restring Database, Differential, and Transaction Log Backups
- Performing a Piecemeal Restore

#### 8. Automating SQL Server Management

- Automating SQL Server management
- Working with SQL Server Agent

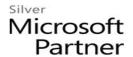

- Managing SQL Server Agent Jobs
- Multi-server Management
- Lab: Automating SQL Server Management
- Create a SQL Server Agent Job
- Test a Job
- Schedule a Job
- Configure Master and Target Servers

# 9. Configuring Security for SQL Server Agent

- Understanding SQL Server Agent Security
- Configuring Credentials
- Configuring Proxy Accounts
- Lab : Configuring Security for SQL Server Agent
- Analyzing Problems in SQL Server Agent
- Configuring a Credential
- Configuring a Proxy Account
- Configuring and testing the Security Context of a Job

## 10. Monitoring SQL Server with Alerts and Notifications

- Monitoring SQL Server Errors
- Configuring Database Mail
- Operators, Alerts, and Notifications
- Alerts in Azure SQL Database
- Lab: Monitoring SQL Server with Alerts and Notifications
- Configuring Database Mail
- Configuring Operators
- Configuring Alerts and Notifications
- Testing Alerts and Notifications

## 11. Introduction to Managing SQL Server by using PowerShell

- Getting Started with Windows PowerShell
- Configure SQL Server using PowerShell
- Administer and Maintain SQL Server with PowerShell
- Managing Azure SQL Databases using PowerShell
- Lab: Using PowerShell to Manage SQL Server
- Getting Started with PowerShell
- Using PowerShell to Change SQL Server settings

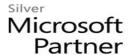

### 12. Tracing Access to SQL Server with Extended events

- Extended Events Core Concepts
- Working with Extended Events
- Lab: Extended Events
- Using the System Health Extended Events Session
- Tracking Page Splits Using Extended Events

# 13. Monitoring SQL Server

- Monitoring activity
- Capturing and Managing Performance Data
- Analyzing Collected Performance Data
- SQL Server Utility
- Lab: Monitoring SQL Server

# 14. Troubleshooting SQL Server

- A Trouble Shooting Methodology for SQL Server
- Resolving Service Related Issues
- Resolving Connectivity and Log-in issues
- Lab: Troubleshooting Common Issues
- Troubleshoot and Resolve a SQL Login Issue
- Troubleshoot and Resolve a Service Issue
- Troubleshoot and Resolve a Windows Login Issue
- Troubleshoot and Resolve a Job Execution Issue
- Troubleshoot and Resolve a Performance Issue

# 15. Importing and Exporting Data

- Transferring Data to and from SQL Server
- Importing and Exporting Table Data
- Using bcp and BULK INSERT to Import Data
- Deploying and Upgrading Data-Tier Application
- Lab: Importing and Exporting Data
- Import and Excel Data Using the Import Wizard
- Import a Delimited Text File Using bcp
- Import a Delimited Text File using BULK INSERT
- Create and Test an SSIS Package to Extract Data
- Deploy a Data-Tier Application